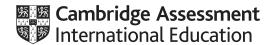

# Cambridge IGCSE™

# INFORMATION AND COMMUNICATION TECHNOLOGY Paper 3 Practical Test B MARK SCHEME Maximum Mark: 80 Published

This mark scheme is published as an aid to teachers and candidates, to indicate the requirements of the examination. It shows the basis on which Examiners were instructed to award marks. It does not indicate the details of the discussions that took place at an Examiners' meeting before marking began, which would have considered the acceptability of alternative answers.

Mark schemes should be read in conjunction with the question paper and the Principal Examiner Report for Teachers.

Cambridge International will not enter into discussions about these mark schemes.

Cambridge International is publishing the mark schemes for the March 2020 series for most Cambridge IGCSE™, Cambridge International A and AS Level components and some Cambridge O Level components.

This document consists of 8 printed pages.

© UCLES 2020 [Turn over

# Cambridge IGCSE – Mark Scheme PUBLISHED

## **Generic Marking Principles**

These general marking principles must be applied by all examiners when marking candidate answers. They should be applied alongside the specific content of the mark scheme or generic level descriptors for a question. Each question paper and mark scheme will also comply with these marking principles.

### **GENERIC MARKING PRINCIPLE 1:**

Marks must be awarded in line with:

- the specific content of the mark scheme or the generic level descriptors for the question
- the specific skills defined in the mark scheme or in the generic level descriptors for the question
- the standard of response required by a candidate as exemplified by the standardisation scripts.

### **GENERIC MARKING PRINCIPLE 2:**

Marks awarded are always **whole marks** (not half marks, or other fractions).

### **GENERIC MARKING PRINCIPLE 3:**

### Marks must be awarded **positively**:

- marks are awarded for correct/valid answers, as defined in the mark scheme. However, credit
  is given for valid answers which go beyond the scope of the syllabus and mark scheme,
  referring to your Team Leader as appropriate
- marks are awarded when candidates clearly demonstrate what they know and can do
- marks are not deducted for errors
- marks are not deducted for omissions
- answers should only be judged on the quality of spelling, punctuation and grammar when these
  features are specifically assessed by the question as indicated by the mark scheme. The
  meaning, however, should be unambiguous.

# **GENERIC MARKING PRINCIPLE 4:**

Rules must be applied consistently e.g. in situations where candidates have not followed instructions or in the application of generic level descriptors.

### **GENERIC MARKING PRINCIPLE 5:**

Marks should be awarded using the full range of marks defined in the mark scheme for the question (however; the use of the full mark range may be limited according to the quality of the candidate responses seen).

### GENERIC MARKING PRINCIPLE 6:

Marks awarded are based solely on the requirements as defined in the mark scheme. Marks should not be awarded with grade thresholds or grade descriptors in mind.

© UCLES 2020 Page 2 of 8

### A Candidate ZZ999 9999

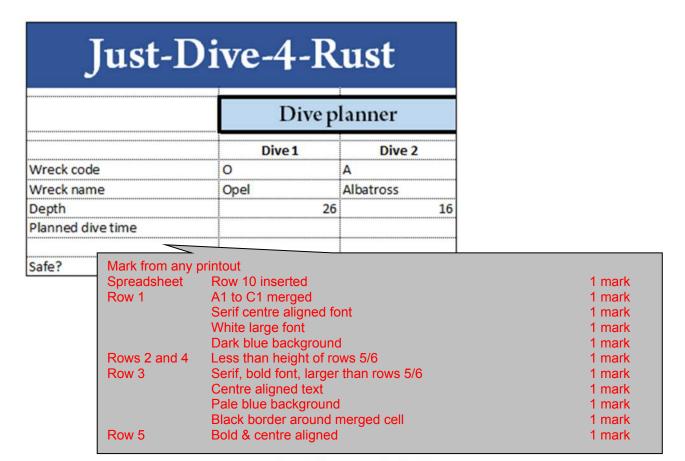

Last edited on 28/04/2019

Mark from any printout

Header Name, centre and candidate number on left
Footer Last edited on & automated date in centre 1 mark

1 mark

© UCLES 2020 Page 3 of 8

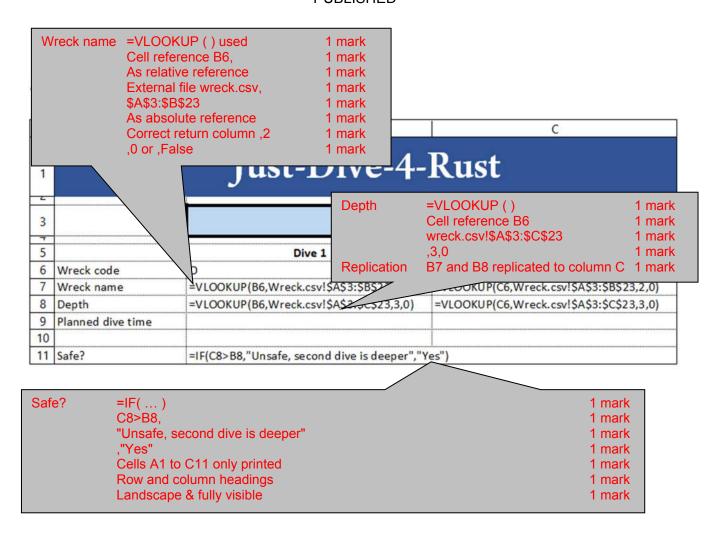

A Candidate ZZ999 9999

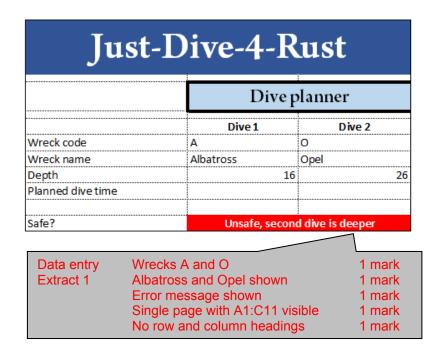

Last edited on 28/04/2019

© UCLES 2020 Page 4 of 8

### A Candidate ZZ999 9999

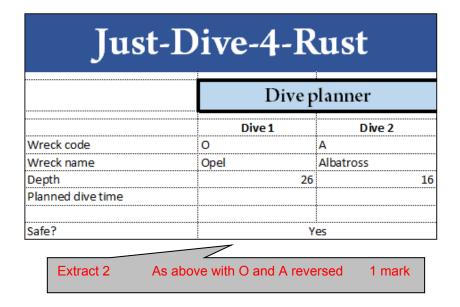

### Last edited on 28/04/2019

### **Evidence 1**

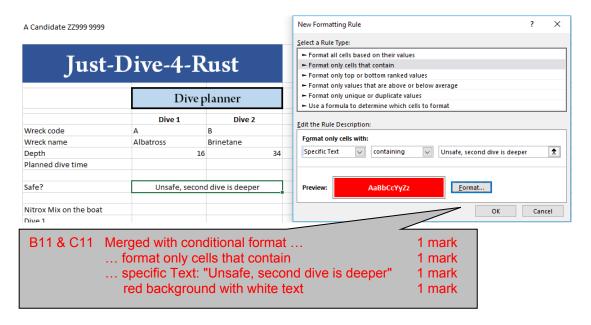

© UCLES 2020 Page 5 of 8

### **Evidence 2**

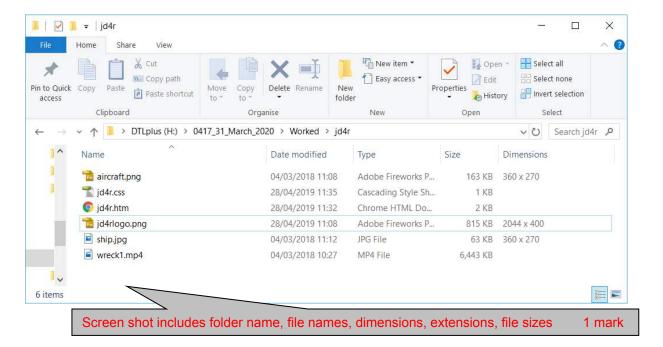

# Evidence 3 - Stylesheet

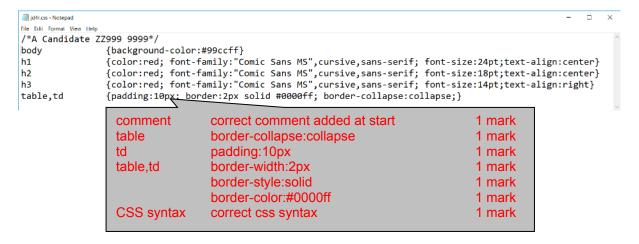

© UCLES 2020 Page 6 of 8

### Evidence 4 - Browser

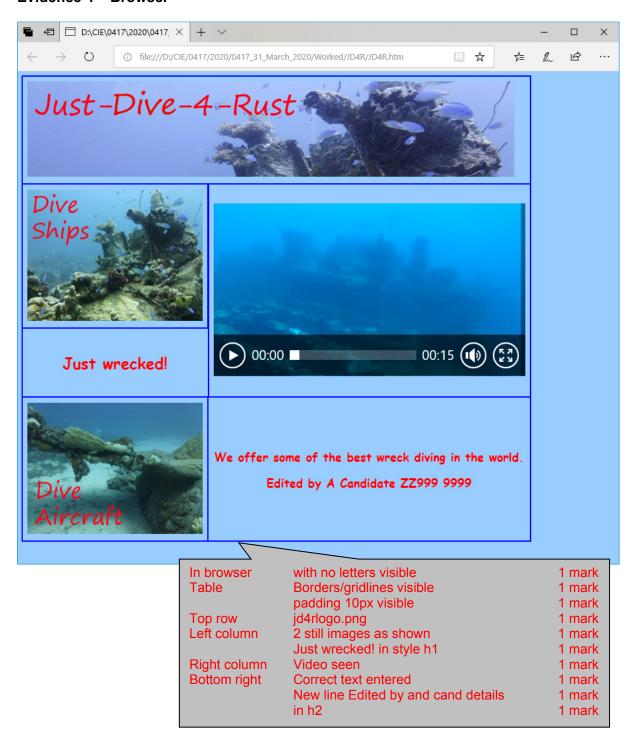

© UCLES 2020 Page 7 of 8

### Evidence 5 - HTML

```
Stylesheet
                                     jd4r.css attached
                                                               1 mark
<!DOCTYPE html>
<html>
 <head>
 <link rel="stylesheet" type="text/css" href="jd4r.css">
</head>
                       Table
                                Width=1000
                                                          1 mark
 <body>
  Height=200
                                                          1 mark
                       Top row
   colspan=2
                                                          1 mark
    <img src="jd4rlogo.png" width=1000px alt="Company logo for Just-</pre>
Dive-4-Rust">
                                width=1000 & aspect ratio
    1 mark
   <img src="ship.jpg" alt="Image of a ship wreck">
                       Row 2 left
                                style="width:360; height:270"
                                                          1 mark
    Row 2 right
                                rowspan="2"
                                                          1 mark
                                style="width:640; height:390"
                                                          1 mark
      <video width="640" height="354" controls>
       <source src="wreck1.mp4" type="video/mp4">
        Your browser does not support this video type.
      </video>
                 video
                         video <...> tag used ...
                                                            1 mark
                         ... width="640"
                                                            1 mark
                          ... height="354"
                                                            1 mark
                         Source<...> tag used ...
                                                            1 mark
                         ... src="wreck1.mp4"
                                                            1 mark
                         type="video/mp4"
                                                            1 mark
                         Appropriate error message
                                                            1 mark
     Row 3 left
                                style="width:360; height:120"
                                                          1 mark
   <h1>Just wrecked!
     </h1>
    Row 4 left
                                style="width:360; height:270"
                                                          1 mark
   <imq src="aircraft.png" alt="Image of an aircraft wreck">
    Row 4 right style="width:640; height:270"
                                                          1 mark
    <h2>We offer some of the best wreck diving in the world.</h2>
     <h2>Edited by A Candidate ZZ999 9999</h2>
    appropriate alt text for all 3 still images
                        Alt attribute
  </body>
</html>
```

© UCLES 2020 Page 8 of 8